# **Tuudo & opintojaksopalaute**

THINK FUTURE. KATSE TULEVAISUUTEEN. KATJA LEMPINEN OPETUSPALVELUT

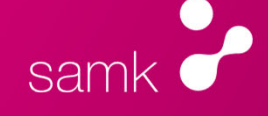

# **Mikä on Tuudo?**

- Tuudo on mobiililaitteeseen asennettava sovellus, jonka tarkoituksena on helpottaa opiskelijan ja opettajan elämää.
- Tuudo on ladattavissa omasta sovelluskaupasta (iOS ja Android-laitteisiin)
- Tuudoon kirjaudutaan SAMKin tunnuksella
- Tuudossa on mm. lukujärjestykset, SAMKin tiedotteet, uuden opiskelijan opas, kirjaston palveluita, opiskelijaravintoloiden lounaslistat, yhteystietoja sekä avoimia työpaikkoja ja paljon muutakin.

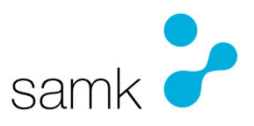

# **Opintojaksopalauteprosessi**

- • Opettaja(t) merkitsee/tarkistaa opintojakson **päättymispäivän (Lokissa)** kuntoon jo ennen opintojakson alkamista ja korjaa sitä tarvittaessa.
- •Opettaja merkitsee (Lokin) toteutusselosteelle näkyviin, että opintojaksopalaute annetaan Tuudossa.
- •Opettaja muistuttaa ilmoittautumisen tärkeydestä ja hyväksyy opiskelijat opintojaksolle sen alkaessa (Lokissa)
- • Opettaja lisää halutessaan oman kysymyksensä opintojaksopalautteisiin (Tuudon www-palautejärjestelmässä; https://coursefeedback.samk.fi)
- •Opettaja muistuttaa opiskelijoita opintojaksopalautteen antamisesta opintojakson päättyessä esim. luennolla tai uutiset-viestissä
- • Opintojakson päättymispäivää seuraavana päivänä avautuu palaute opiskelijoiden vastattavaksi **Tuudossa ja Tuudo-palautteen verkkosivuilla** 10 päivän ajaksi (ilmoitus opiskelijalle Tuudoon ja sähköpostiin). Yksi muistutus 6. päivänä palautejaksoa.
- • Opettajan vastapalautejakson alkaessa opettaja saa **sähköpostia** osoitteessta info@tuudo.fi (Huom! Roskaposti-mahdollisuus) ja omaan Tuudoonsa.
- • Opintojakson opettajalla/opettajilla aikaa 14 päivää antaa vastapalautetta **Opintojaksopalautejärjestelmässä** osoitteessa https://coursefeedback.samk.fi
- • Tämän jälkeen opiskelijoille opettajan vastapalaute ja skaala-vastaukset tiedoksi (ei sanallisia!), vaikka opettaja ei olisi vastapalautetta antanutkaan.

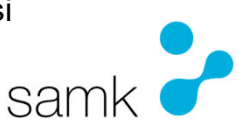

## **Nonstop- ja ei SAMK – tunnusta opinnot**

- Nonstop-opinnoilla opiskelijalle palaute avautuu, kun opiskelijalle annettu arviointi
	- Vastapalaute normaalisti opintojakson päättyessä
- Ei SAMK-tunnusta opintojaksoilla (esim. valintakurssit) tarvitaan opiskelijoiden sähköpostit (esim. YhteistyöMoodlesta)
	- Opettaja aktivoi käsin halutuille opiskelijoille palautejärjestelmässä
- Näissä **Lokissa** on oltava oikeat merkinnät, eli Nonstop ja Ei SAMK tunnusta.

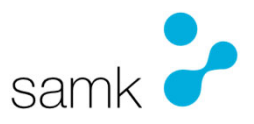

# **Kuka näkee palautteet?**

- Opiskelija näkee palautekoosteet Tuudossa niiltä opintojaksoilta, joilla on antanut palautetta
- •Opettaja näkee omien toteutustensa palautteet 2 v ajan opintojaksopalautejärjestelmän verkkosivulla
- • Osaamisaluejohtaja näkee oman osaamisalueensa opettajien toteutusten palautteet opintojaksopalautejärjestelmän verkkosivulla
- • Rehtori ja vararehtorit näkevät koosteet koko SAMKista, mutta eivät yksittäisten toteutusten palautteita opintojaksopalautejärjestelmän verkkosivulla
- SAMK-tason koosteista, joissa ei opintojakso, opettaja tai opiskelija tietoja, laaditaan Opetuspalveluissa koko SAMKia koskevia koosteita näkökulmana opiskelijan koulutusohjelma ja kampus. Nämä välitetään tiedoksi koko henkilöstölle SAMKin tiedotteissa sekä Intran Avainlukuja-sivustoilla.

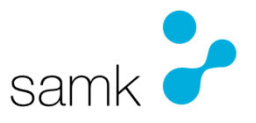

# **Opintojaksopalautejärjestelmä**

• https://coursefeedback.samk.fi

= opettajan sivu opintojaksopalautteisiin

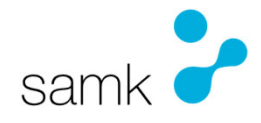

## **Opintojaksopalautejärjestelmä**

--------------------------

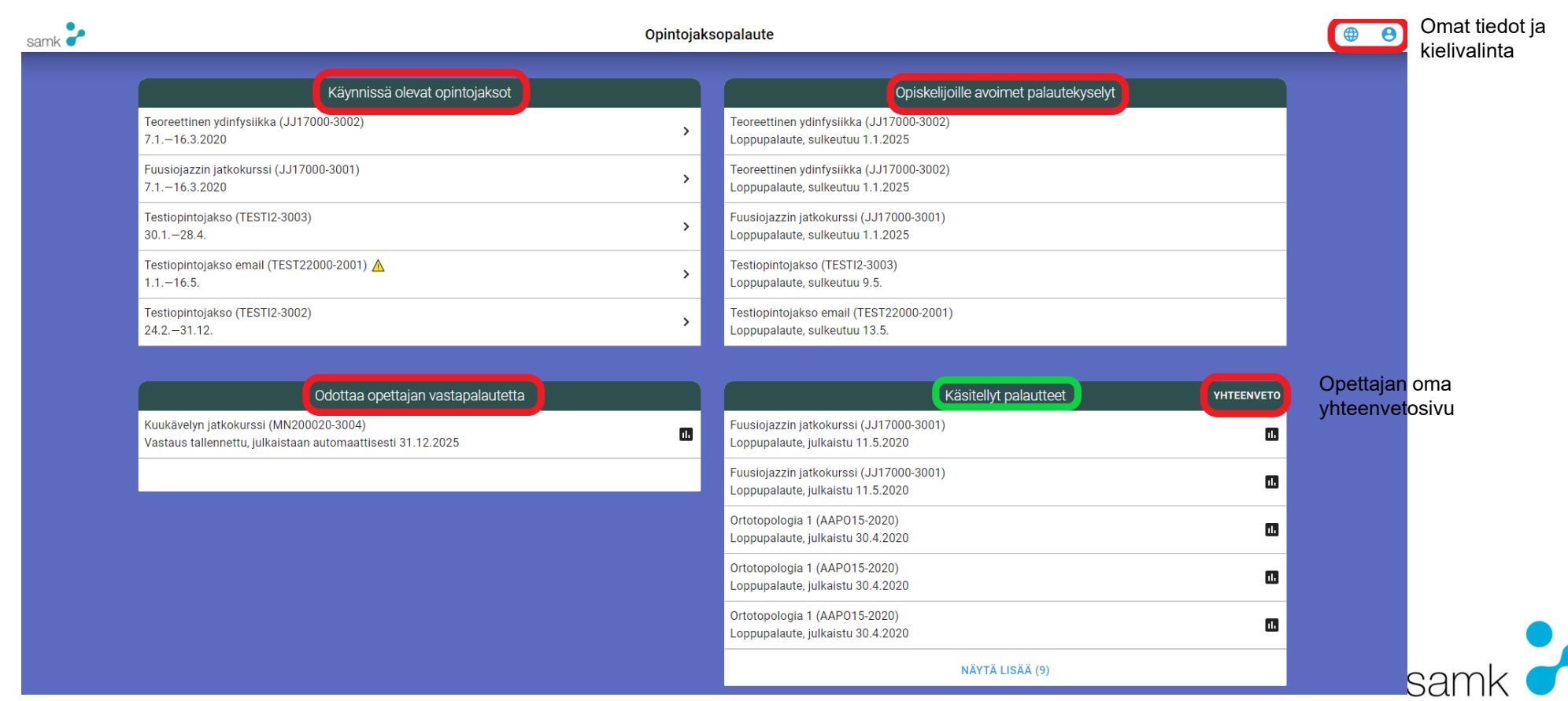

---------------------------

## **Opintojaksopalautejärjestelmä- opettajan oma kysymys**

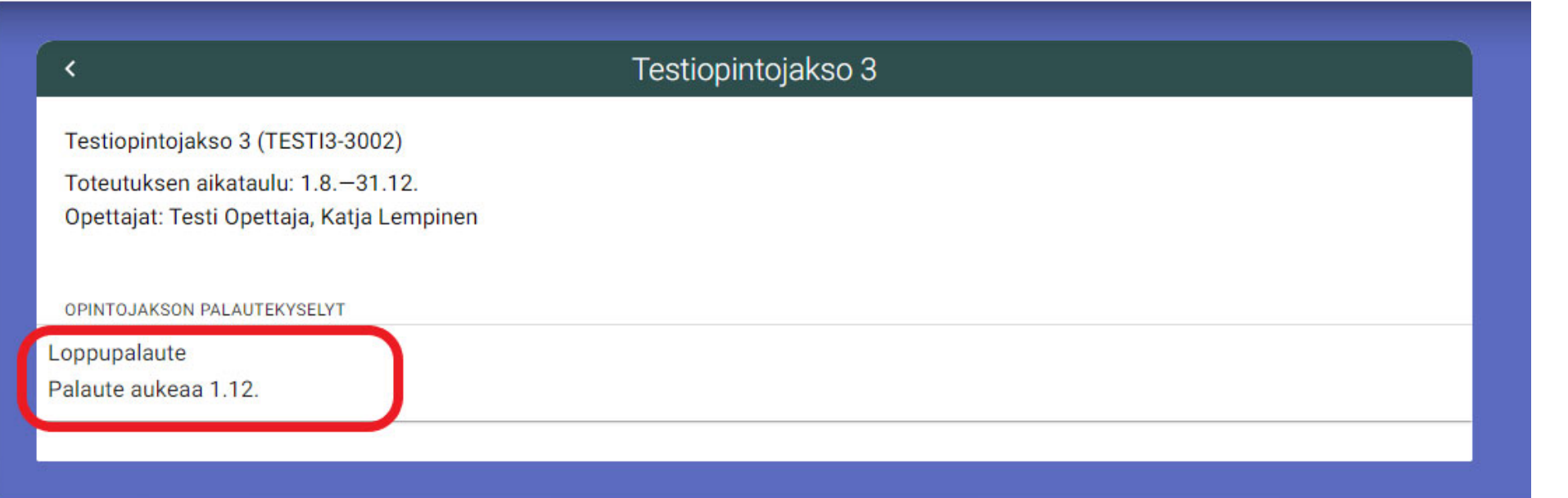

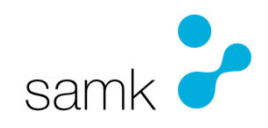

### **Opintojaksopalautejärjestelmä- opettajan oma kysymys**

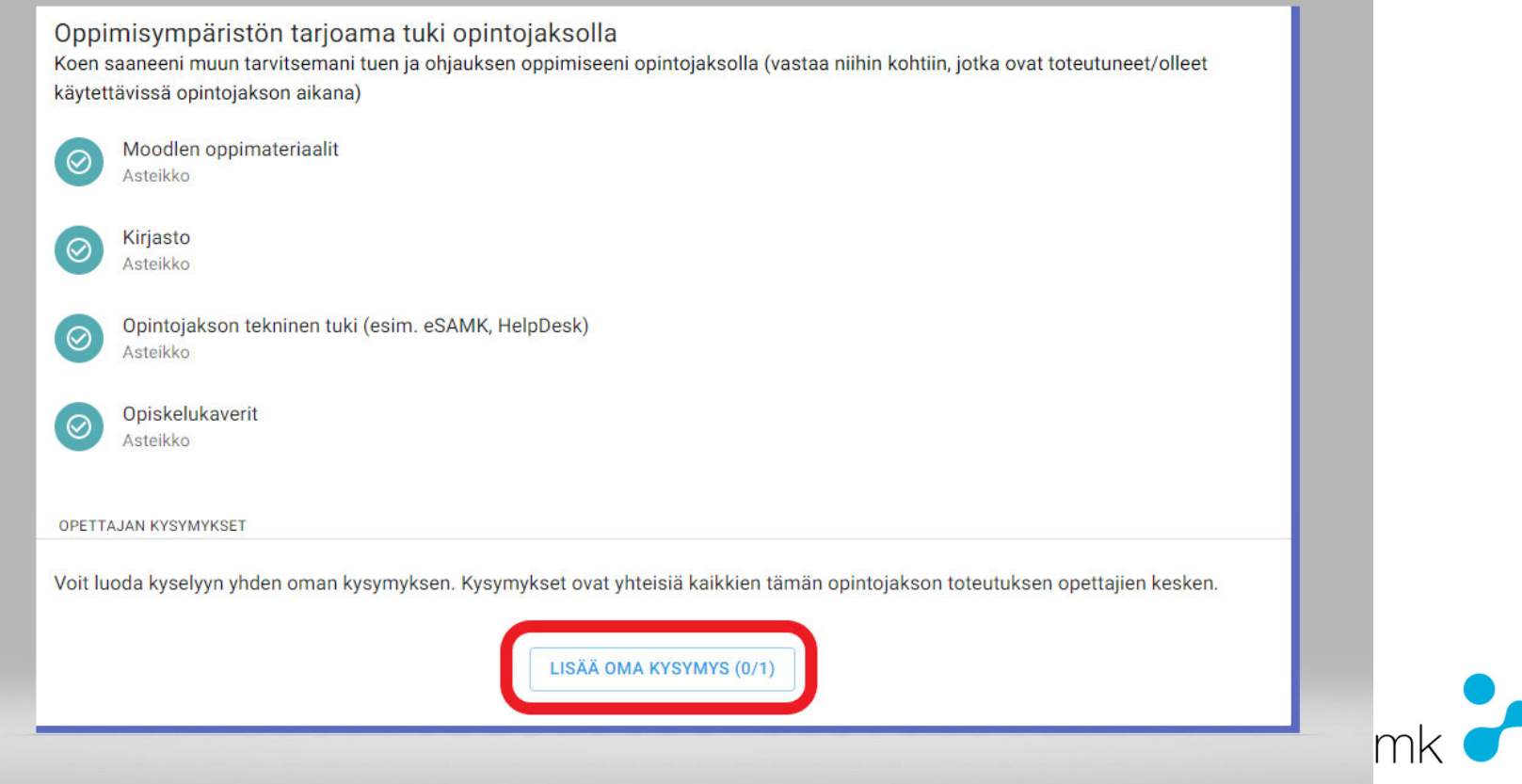

### **Opintojaksopalautejärjestelmä- opettajan oma kysymys**

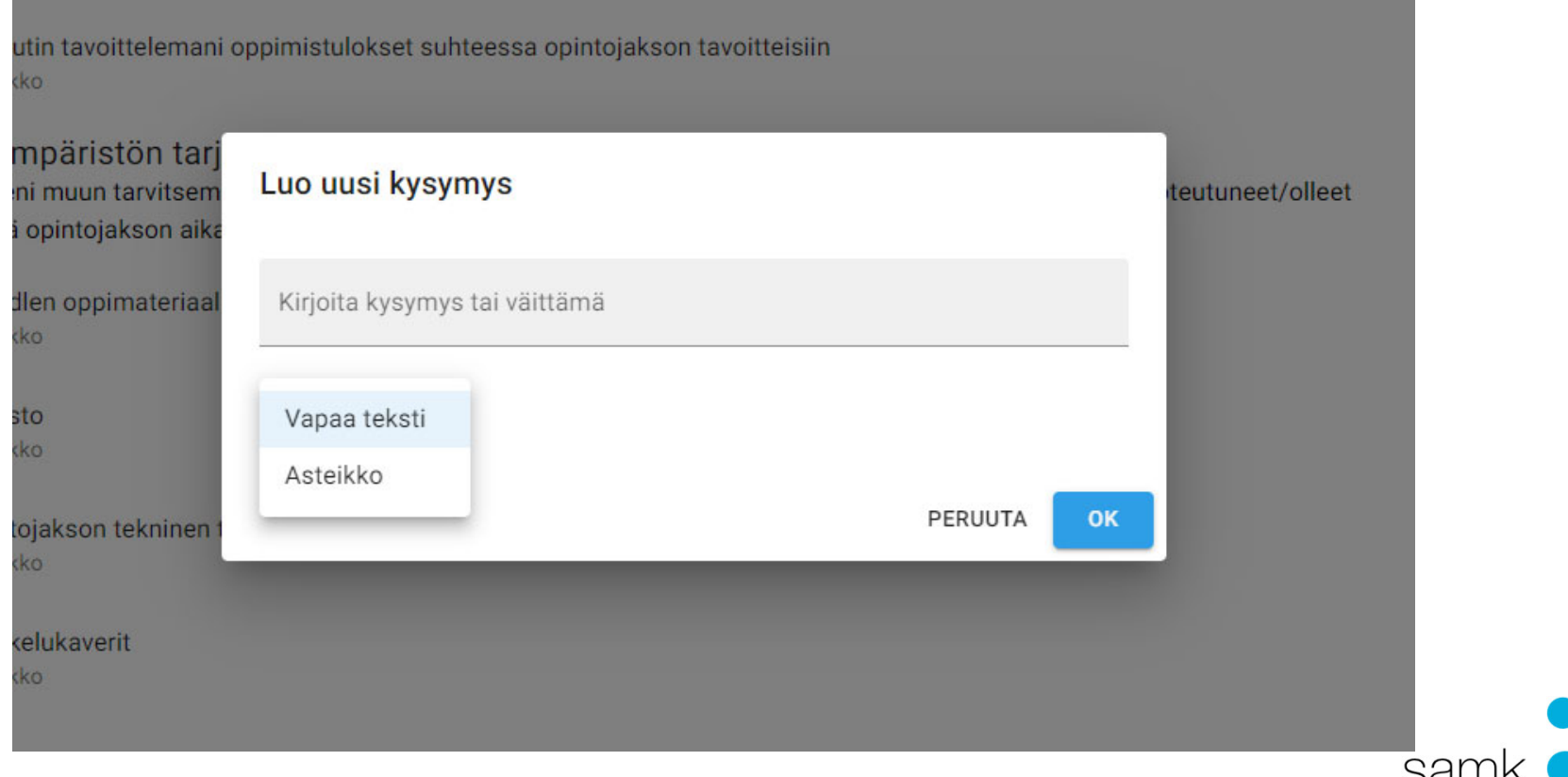

## **SAMKin koosteet: https://into.samk.fi/avainluvut/palautteet/**

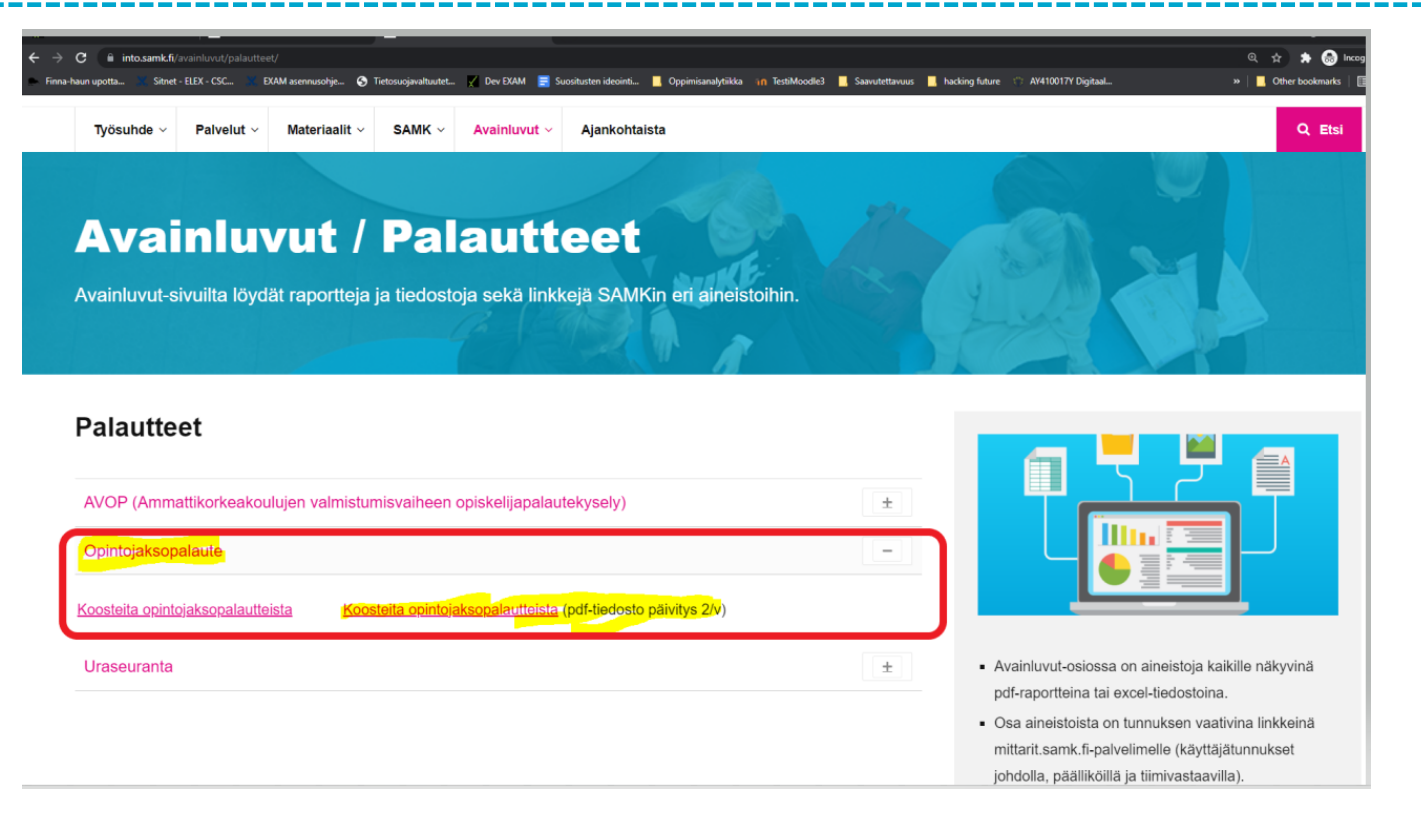

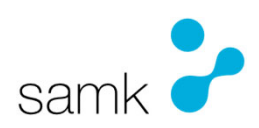